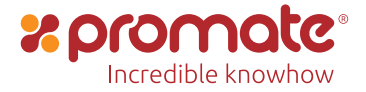

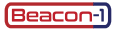

# Ultra-Bright Portable LED Flood Light with Power Bank

IP54 Water & Dust Resistant • 3 LED Modes • Energy Efficient LED

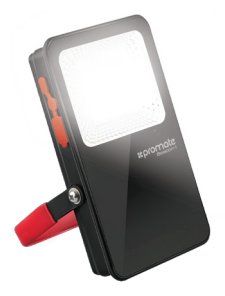

**User Guide** 

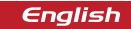

#### **Introduction**

Ideal as a powerful tent light for camping or personal emergency light with the added bonus of providing up to 2-3 charges for your smart phone. This very energy has a built in rechargeable Lithium battery, so there is no need to buy, or carry spare batteries as with many other portable lights available. The IP54 Water and dust resistance ensures resistance against water and dust.

#### **Packaging Contents**

- Beacon-1
- USB Charging Cable
- User Guide

#### **Specifications**

- Battery Capacity: 5400mAh
- Battery Type: Lithium Polymer
- Input: 5V, 1A
- Output : 5V, 1A
- LED Brightness: 640lumens
- Working Time: 4-8 Hours

#### **Features**

**• Portable Power:** Portable floodlight that doubles as a battery-charging power bank; use it to charge a mobile device or to power the light.

**• Super Bright:** 8 watt, 640 lumen LED lighting that lasts more than 4 hours on a full charge; as bright as a 100W halogen bulb

**• Built Tough:** Ultra-durable aluminium+PC housing stands up to whatever you throw at it; IP54 dust and waterproof.

**• Multifunctional:** Detachable, USB-chargeable battery with an 5400mAh rated capacity and 5V/1A charging for mobile devices.

**• Automatic Voltage Regulation:** Beacon-1 features Automatic Voltage Regulation i.e. it provides an optimum output based on the device connected.

**• Safe & Reliable:** Beacon-1 features short-circuit & over-charging protection

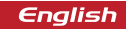

#### **Precautions:**

Please read all safety instructions and warnings thoroughly before using this product. Improper use of this product may result in damage to this or attached products.

1. Do not disassemble the back-up battery or attempt to fix it.

2. Kindly use an original charging cable provided to charge the product.

3. Do not attempt to replace any part of this Back-up battery or battery inside.

4. Do not crush, puncture, dispose of in fire, short the contacts or expose the battery to water or other liquids.

5. Do not connect input and output in reverse.

6. Do not store or use the battery in a high-temperature environment, including intense sunlight or heat.

7. Avoid drops, bumps, abrasions and impacts.

8. If there is any reason to believe that there is damage to the battery, discontinue use immediately.

9. If you find that the battery is too hot, or is emitting an odour, or is deformed, punctured or exhibits any suspicious or abnormal behaviour, discontinue use immediately and contact our customer service.

10. Always charge this product before extended storage.

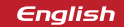

#### **Appearance & Interface Description:**

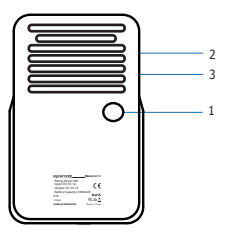

1. Power Button 2. Charging Input Port 3. USB Charging Port

#### **Operation Instructions:**

#### 1. **Charging Beacon-1**

 • Connect one end of the Micro-USB Cable Beacon-1 and the other end to a desktop/laptop or a USB Power Adapter. The red LED will light up indicating that the lamp is charging normally and will turn green once fully charged.

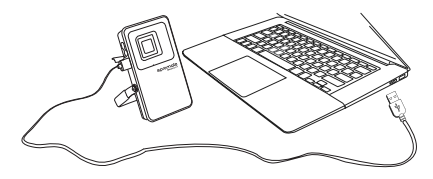

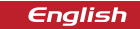

#### 2. **Charging USB chargeable devices using Beacon-1**

• Plug the USB cable into the USB output port on Beacon-1 and the other end into the device.

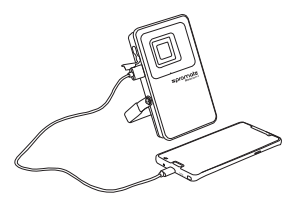

#### 3. **Using the Lamp Feature:**

• Press the power button to turn on/off the light and scroll through the LED modes

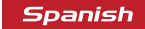

#### **Apariencia y Descripción de la interface**

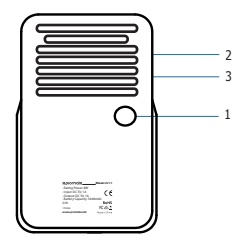

- 1. Botón de Encendido
- 2. Puerto de entrada para carga
- 3. Puerto de carga USB

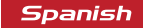

#### **Instrucciones de operación:**

**1.Carga del Beacon-1**

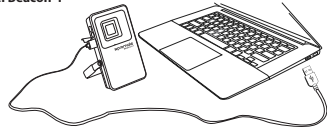

**• Conecte un extremo del Cable Micro-USB al Beacon-1 y el otro extremo a una** computadora de sobremesa o portátil o un adaptador de alimentación USB. El LED rojo

se iluminará indicando que la lámpara está cargando normalmente y se volverá verde una vez esté completamente cargada

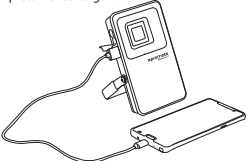

### **2. Carga de dispositivos cargables por el puerto USB con el Beacon-1**

• Conecte el cable USB en el puerto de salida de carga USB del Beacon-1 y el otro extremo en el dispositivo.

#### **3. Uso de la función de lámpara:**

• Pulse el botón de encendido para encender/apagar la luz y desplazarse por los diferentes modos de la luz LED

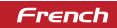

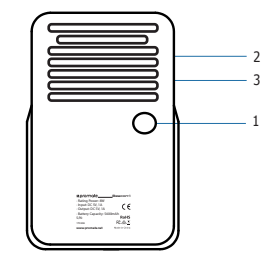

#### **Aspect & Description Interface**

- 1. Bouton de Marche
- 2. Port d'Entrée Chargement
- 3. Port Chargement USB

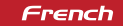

#### **Mode d'emploi :**

1. **Chargement du Beacon-1**

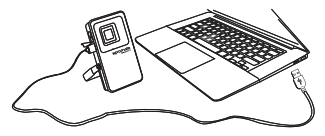

#### • **Connectez une extrémité du câble Micro-USB au Beacon-1 et l'autre extrémité à**

un ordinateur de bureau/ordinateur portable ou à un adaptateur d'alimentation USB.

Le voyant LED rouge s'allume indiquant que la lampe se recharge normalement ;

il devient vert lorsque l'appareil est complètement rechargé.

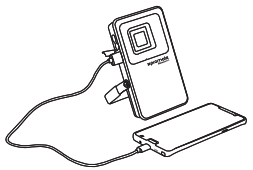

- 2. **Chargement des périphériques USB avec le Beacon-1**
- Branchez le câble USB sur le port de sortie USB du Beacon-1 et l'autre extrémité dans l'appareil.

#### 3. **Utilisation de la Lampe**

• Appuyez sur le bouton de marche pour allumer/éteindre et pour faire dérouler les modes LED.

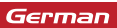

#### **Aussehen & Schnittstellenbeschreibung**

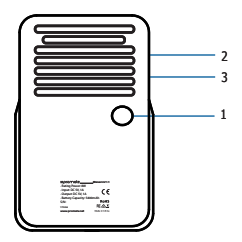

- 1. Einschalttaste
- 2. Ladeeingang
- 3. USB-Ladeanschluss

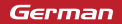

#### **Bedienungsanleitung:**

#### **1. Laden des Beacon-1**

#### • **Verbinden Sie das eine Ende des Micro-USB-Kabels mit dem Beacon-1 und das**

andere mit einem Desktop/Laptop oder einem USB-Stromadapter. Die rote LED leuchtet auf und gibt an, dass die Lampe normal lädt und wechselt nach vollständiger Aufladung auf grün.

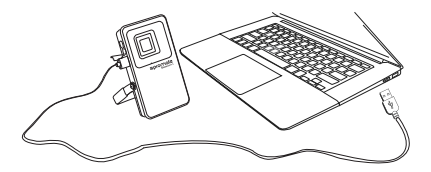

#### 2. **Laden von USB-ladefähigen Geräten mit dem Beacon-1**

• Stecken Sie das USB-Kabel in den USB-Ausgang am Beacon-1 und dem Gerät.

#### 3. **Verwendung der Lampenfunktion:**

• Zum Ein-/Ausschalten des Lichts drücken Sie die Einschalttaste und blättern durch die LED-Modi

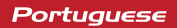

#### **Aspeto e Descrição da Interface**

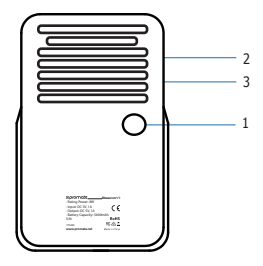

- 1. Botão ligar/desligar
- 2. Porta de Entrada de Carregamento
- 3. Porta de Carregamento USB

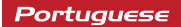

#### **Instruções de Funcionamento:**

**1. Carregar o Beacon-1**

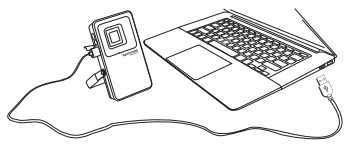

• **Ligue uma extremidade do Cabo Micro-USB Beacon-1 e a outra extremidade a um** desktop/portátil ou um Adaptador de Corrente USB. O LED vermelho irá acender a indicar que a lâmpada está a carregar normalmente e ficará verde quando estiver totalmente carregado.

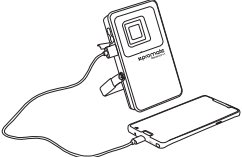

- 2. **Carregar dispositivos recarregáveis por USB com o Beacon-1**
- Ligue o cabo USB à porta de saída USB no Beacon-1 e a outra extremidade ao dispositivo.

#### 3. **Utilizar a Funcionalidade de Lâmpada:**

• Carregue no botão ligar/desligar para acender/apagar a luz e percorrer os modos LED

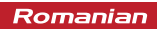

#### **Descrierea aspectului și interfeței**

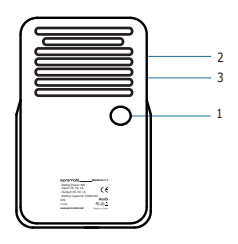

- 1. Buton de pornire
- 2. Port intrare încărcare
- 3. Port USB încărcare

#### **Instrucțiuni de folosire:**

**1. Încărcarea Beacon-1**

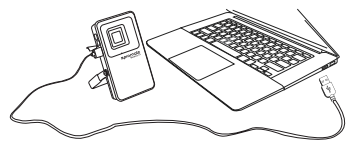

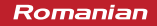

• Conectați un capăt al cablului micro-USB al Beacon-1, iar celălalt capăt la un desktop/laptop sau un adaptor de alimentare USB. LED-ul roșu se va aprinde, indicând faptul că lampa se încarcă normal, și va deveni verde când este încărcată complet.

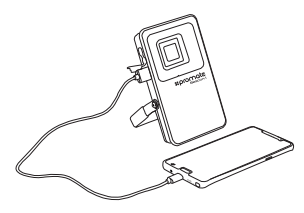

#### 2. **Încărcarea dispozitivelor cu conectare USB folosind Beacon-1**

• Conectați cablul USB în portul USB de ieșire al Beacon-1, iar celălalt capăt în dispozitiv.

#### 3. **Utilizarea funcției Lampă:**

• Apăsați butonul de pornire pentru a aprinde/stinge lumina și navigați printre modurile LED

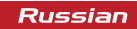

#### **Описание внешнего вида и интерфейса**

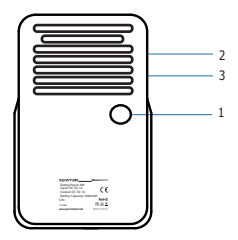

- 1. Кнопка питания
- 2. Входной порт зарядки
- 3. Порт зарядки USB

#### **Инструкция по эксплуатации:**

#### **1. Зарядка Beacon-1**

• Подключите один конец кабеля Micro-USB к Beacon-1, а другой - к ноутбуку/настольному ПК или к адаптеру питания USB. Загорится красный светодиодный индикатор, что означает, что выполняется нормальная зарядка лампочки. Индикатор загорится зеленым цветом, когда зарядка будет

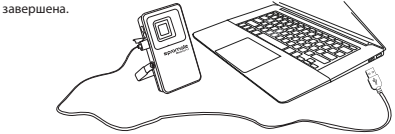

- **2. Зарядка устройств, заряжаемых от USB-порта, при помощи Beacon-1**
- Вставьте один конец кабеля USB в выходной порт USB на Beacon-1, а другой конец в устройство.

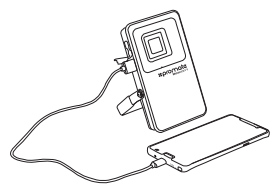

- **3. Использование функции лампочки:**
- Нажмите кнопку питания, чтобы включить/выключить свет и пройти по всем режимам светодиода

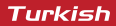

#### **Dış Görünüm & Arayüz Tanımları**

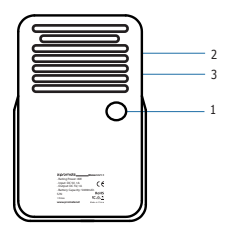

- 1. Güç Düğmesi
- 2. Şarj Giriş Yuvası
- 3. USB Şarj Yuvası

#### **Kullanım Talimatları:**

**1. Beacon-1'i Şarj Etme**

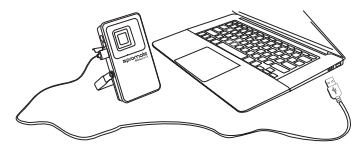

• Mikro-USB kablosunun bir ucunu Beacon-1'e diğer ucunu da bir masaüstü/dizüstü veya bir USB Güç Adaptörüne bağlayın. Lambanın normal şekilde şarj olduğunu gösteren kırmızı LED yanacaktır. Tam şarj olduğunda yeşile dönecektir.

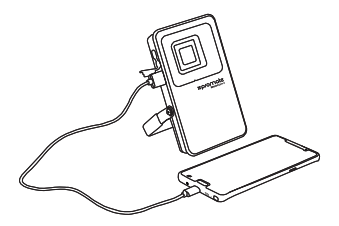

#### **2. Beacon-1'i Kullanarak USB'den Şarj olan Cihazları Şarj Etme**

• USB kablosunu Beacon-1'deki USB çıkış yuvasına takın, diğer ucunu da cihazınıza takın.

#### **3. Lamba Özelliğini Kullanma:**

• Güç Düğmesine basarak ışığı açıp kapatın ve LED modları arasında geçiş yapın

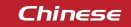

**外观和接口说明**

- 1. 电源按钮
- 2. 充电输入端口
- 3. USB充电端口

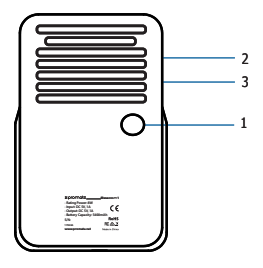

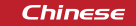

#### **操作说明:**

#### 1. **给Beacon-1充电**

• 将Beacon-1的Micro-USB线的一端连接到台式机/笔记本电脑或USB电源适配器。 红色LED指示灯将亮起,表明灯泡在正常充电,并且在充满电后会变绿。

#### 2. **使用Beacon-1给可USB充电的设备充电**

- 将USB线插入Beacon-1的USB输出端口,将另一端插入设备。
- 3. **使用灯泡功能:**
- 按电源按钮即可开/关灯,并且可以在LED模式之间滚动切换

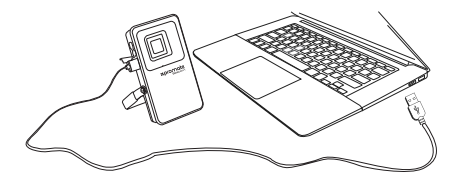

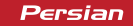

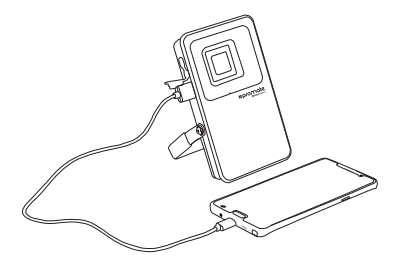

#### **.2 شارژ کردن دستگاھھای قابل شارژ با USB با استفاده از -1Beacon**

• کابل USB را به درگاه خروجی USB روی -1Beacon و سر دیگر را به دستگاه بزنید.

#### **.3 استفاده از ویژگی چراغ**

• دکمه روشن و خاموش را برای روشن و خاموش کردن چراغ و مرور حالت ھای LED فشار دھید

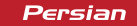

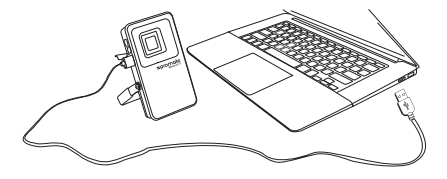

### **دستورالعمل ھای عملیات:**

### **.1 شارژ کردن -1Beacon**

• یک سر کابل USB-Micro را به -1Beacon و سر دیگر را به یک کامپیوتر رومیزی/لپتاپ یا پریز برق USB آمپر بزنید. نشانگر LED روشن می شود که نشان می دھد چراغ در حال شارژ شدن به صورت عادی است و با شارژ کامل به رنگ سبز در می آید.

# Persian

### **ظاھر و شرح رابط**

- .1 دکمه روشن و خاموش .2 درگاه ورودی شارژ
	- .3 درگاه شارژ USB

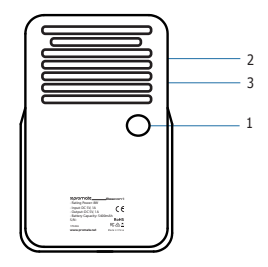

# **Arabic**

**تعلیمات التشغیل:**

- **.1 شحن -1Beacon**
- قم بتوصیل أحد أطراف كابل المايكرو USB مع -1Beacon والطرف الآخر بمحول طاقة USB أو بكمبیوتر مكتبي/كمبیوتر محمول. يضيء مؤشر LED الأحمر مشیراً إلى

أن المصباح في حالة الشحن ويتحول لون المؤشر إلى الأخضر حال اكتمال الشحن.

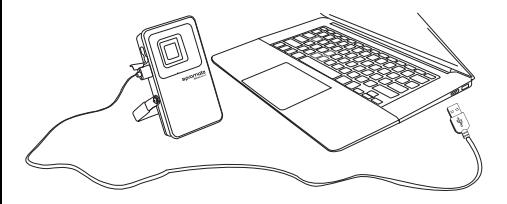

# **Arabic**

### **.2 شحن الأجھزة القابلة للشحن بالـUSB باستخدام -1Beacon**

• قم بتوصیل كابل الـ USB بمنفذ USB الموجود على -1Beacon والطرف الآخر بالجھاز المراد شحنه.

### **.3 استخدام خاصیة المصباح:**

• اضغط زر الطاقة لتشغیل\إيقاف الإضاءة والتبديل بین أنماط الإضاءة

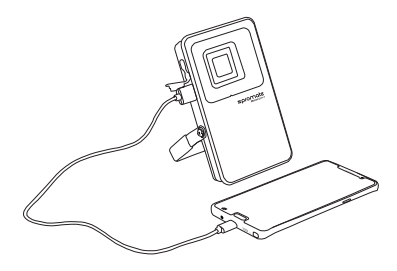

# Arabic

**وصف الشكل و الواجھة**

- .1 زر الطاقة
- .2 منفذ إدخال الشحن
	- .3 منفذ شحن USB

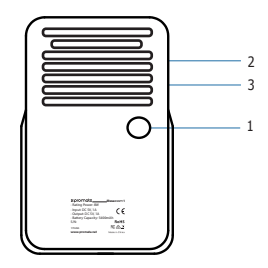

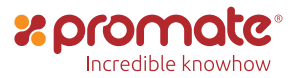

www.promate.net